$<<$ Visual C++ $>$ 

 $<<$ Visual C++ $>$ 

, tushu007.com

- 13 ISBN 9787301205235
- 10 ISBN 7301205236

出版时间:2012-6

页数:310

字数:471000

extended by PDF and the PDF

http://www.tushu007.com

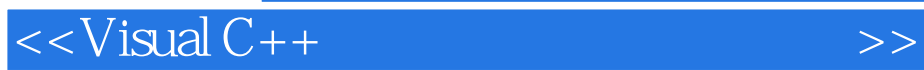

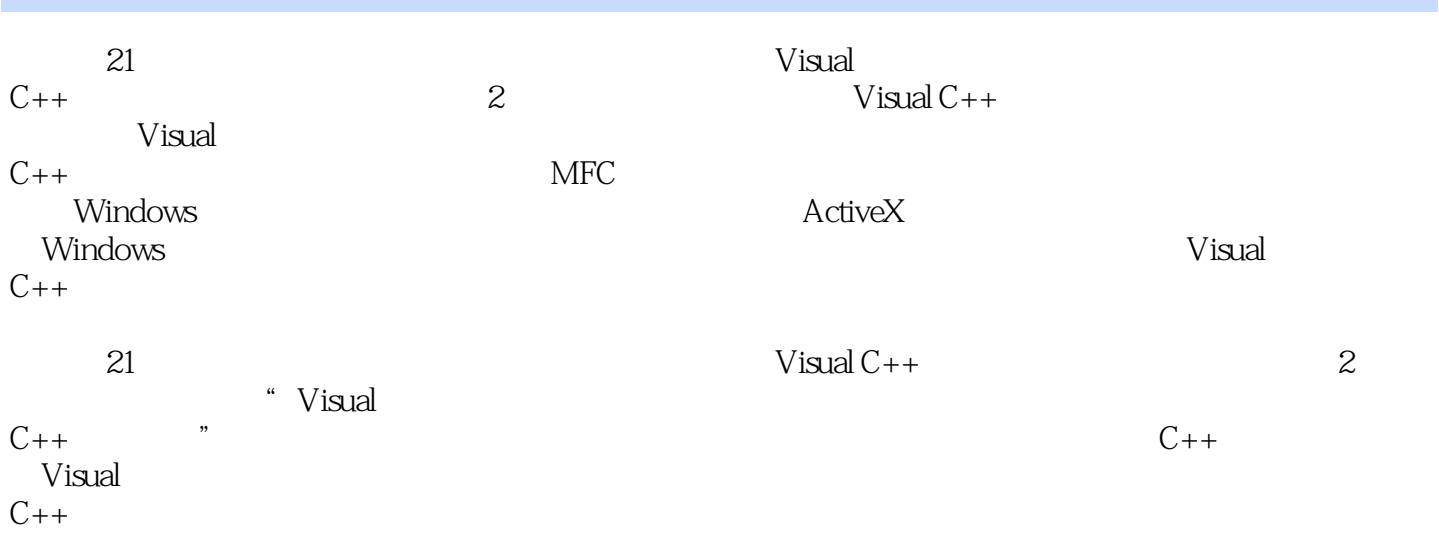

 $<<$ Visual C++ $>$ 

, tushu007.com

1 VisualC++ 1.1.NET FramewOrk  $1.1.1$  $1.1.2$ 1.1.3.NETFramework 1.2 Visual Studio  $1.21$ 1.2.2 Visual Studio 1.3 1.31 1.32 1.33 1.34 1.35 1.36 1.37 1.38 1.39 1.3.10  $1.311$  $1.4$  $1.4.1$  $1.42$  $1.5$  $1.6$  $1.6.1$ 1.62  $1.7$ 1.8 2 MFC 2.1 Windows  $2.1.1$ 2.1.2 Win32 2.2 MFC 2.2.1 MFC 2.22MFC 2.23 MFC 224 23  $2.31$ 232MFC 233  $24$ 25  $3<sub>1</sub>$ 

 $<<$ Visual C++ $>$ 

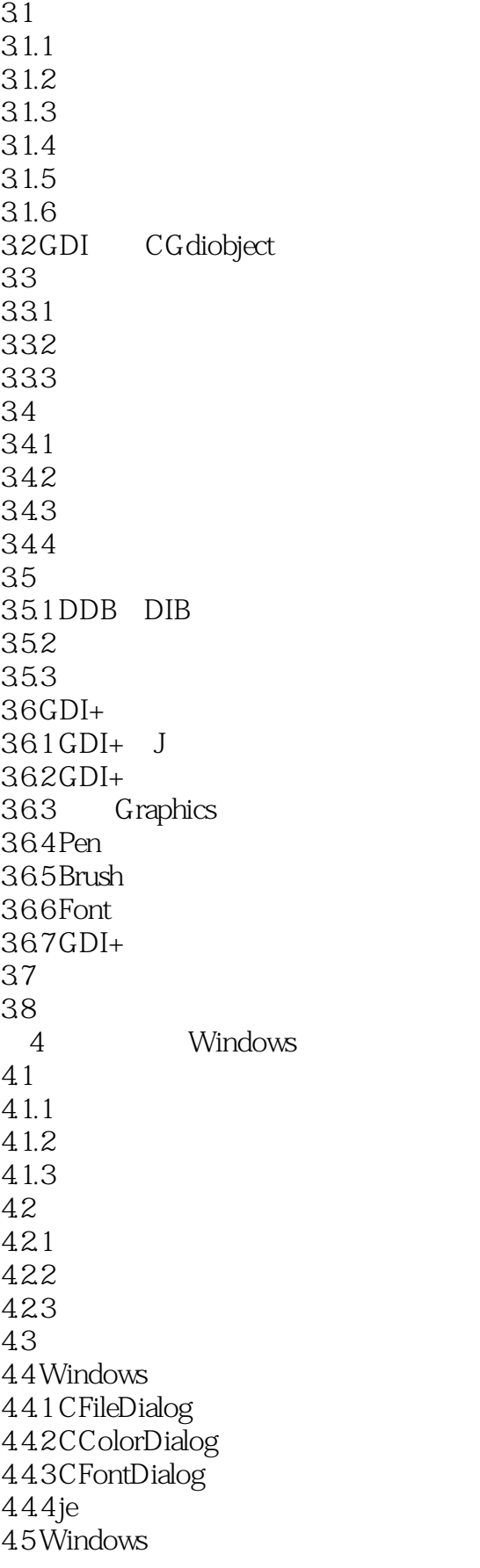

 $<<$ Visual C++ $>$ 

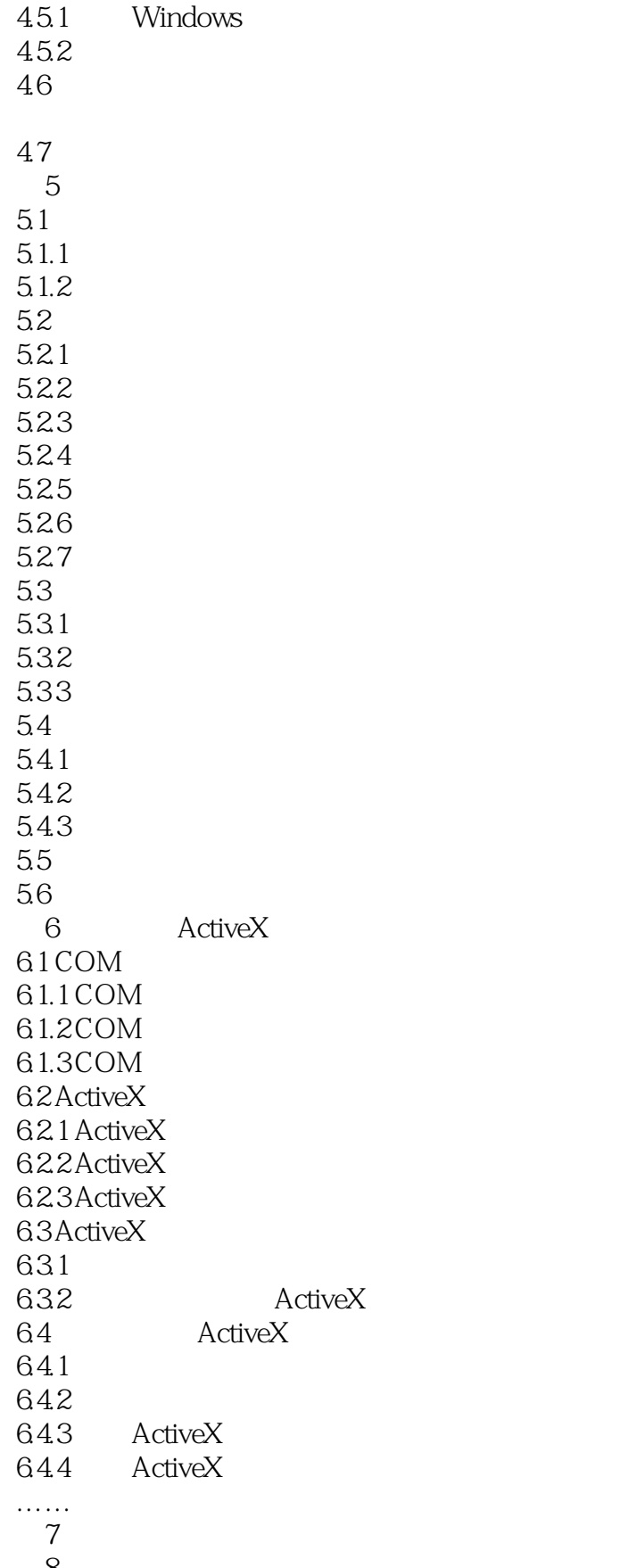

 $<<$ Visual C++ $>$ 

9 Windows

第10章 多线程与网络编程初步

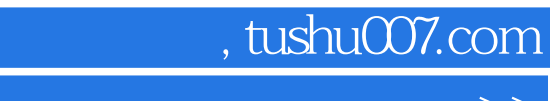

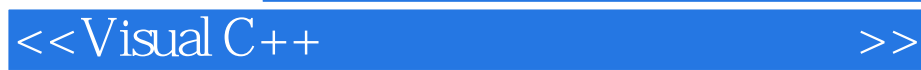

本站所提供下载的PDF图书仅提供预览和简介,请支持正版图书。

更多资源请访问:http://www.tushu007.com